## 3.12. Where to now?

- Use the example database to experiment with different commands as you read about them in the user guide.
- Have a "dummy run" at starting a new data file and using it.
- Return to our main documentation page at www.docs.msupply.org.nz

Previous: 3.1. Logging in | | Next: 3.3. Working with lists

From:

https://docs.msupply.org.nz/ - mSupply documentation wiki

Permanent link:

https://docs.msupply.org.nz/tutorial:where\_next?rev=1566967747

Last update: 2019/08/28 04:49

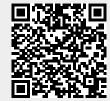